# 实验二 两级阻容耦合放大电路

#### 一、实验目的

1、掌握两级阻容耦合放大电路静态工作点的调整方法。

- 2、掌握两级阻容耦合放大电路电压放大倍数的测量方法。
- 3、掌握放大电路频率特性的测定方法。

### 二、原理简介

由于单级放大电路的电压放大倍数有限,往往不能满足工程实际的需要,因此常由若干个单级放 大电路组成多级放大器。组成多级放大器时,要合理选择单级放大电路和级间耦合方式。常用的级间耦 合方式及特点如下。

| 耦合方式 | 阻容耦合                                                                                  | 直接耦合                                               | 变压器耦合                                                                                       |
|------|---------------------------------------------------------------------------------------|----------------------------------------------------|---------------------------------------------------------------------------------------------|
| 特点   | 各级静态工作点互不<br>影响, 电路简单, 性<br>能比较稳定, 但不能<br>反映直流成分的变<br>化,不适于放大缓慢<br>变化的信号, 也不适<br>于集成化 | 静态工作点互相牵制,<br>有零点漂移, 放大性能<br>不稳定。但适于放大缓<br>慢变化的信号。 | 利用不同变化比提高放<br>大作用和输出功率,直<br>流通路互相隔离。但不<br>能反映直流成分的变<br>化,不适于放大缓慢变<br>化的信号, 体积大, 不<br>适于集成化。 |
| 应用   | 分立元件交流放大器                                                                             | 集成放大器                                              | 低功率放大器, 中频调<br>谐放大器                                                                         |

表 2-0 常用的级间耦合方式及特点

阻容耦合放大器是多级放大器中常见的一种,其各级直流工作点互不影响,可分别单独调整,电 路图 2-1 是一个两级阻容耦合放大器。

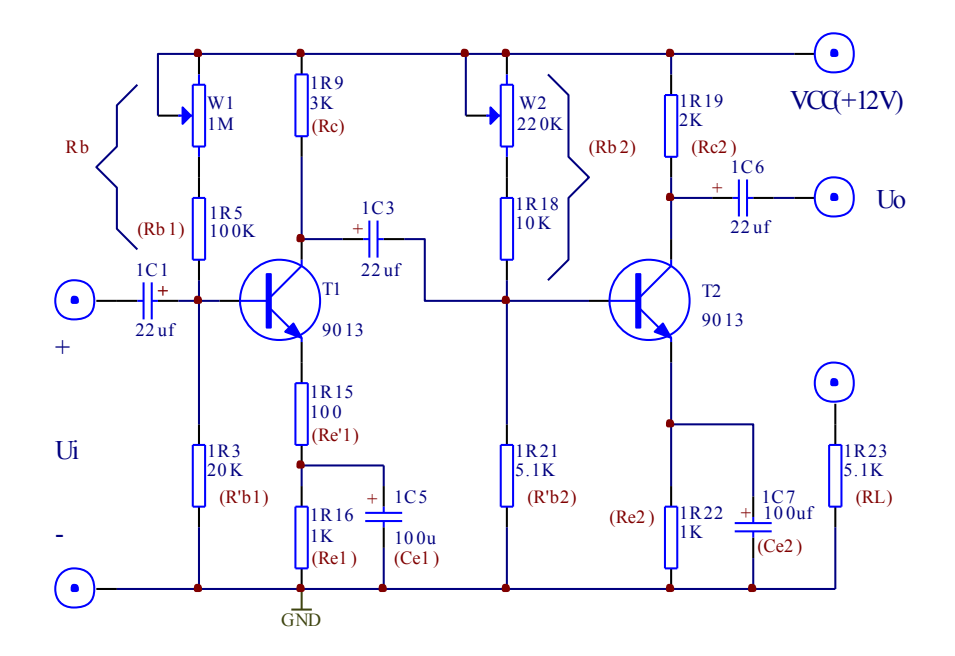

图 2-1

多级放大器是逐级连续放大的,前级输出电压就是后级的输入电压,因此多级放大器的总电压放 大倍数为

$$
\dot{A}_u = \dot{A}_{u1} \dot{A}_{u2} \cdots \dot{A}_{un}
$$

即多级放大器的总电压放大倍数等于各级放大倍数的乘积。

阻容耦合放大器电路中有电抗性元件存在,放大倍数随信号频率而变,高、低频段的放大倍数均会 降低,其频率响应曲线如图 2-2 所示。

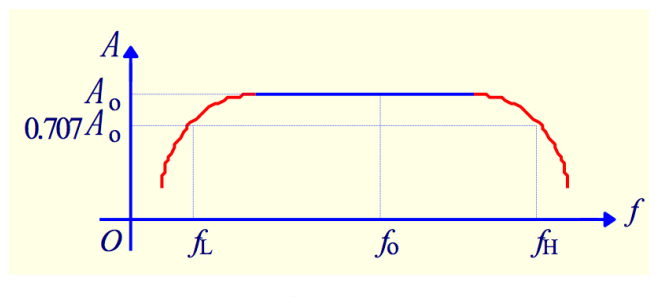

图 2-2

多级放大电路的上限频率与其各级上限频率之间,存在以下近似关系:

$$
\frac{1}{f_H} = 1.1 \sqrt{\frac{1}{f_{H1}^2} + \frac{1}{f_{H2}^2} + \dots + \frac{1}{f_{Hn}^2}}
$$

多级放大电路的下限频率与其各级下限频率之间也存在以下近似关系:

$$
f_L = 1.1\sqrt{f_{L1}^2 + f_{L2}^2 + \dots + f_{Ln}^2}
$$

在实际的多级放大电路中,当各放大级的时间常数相差悬殊时,可取起主要作用的那—级作为估算 的依据。例如,若其中第 k级的上限频率 f<sub>Hk</sub>比其他各级小得多时,可近似认为总的 fH=f<sub>Hk</sub>。同理,若其 中第 m 级的下限频率 f<sub>Lm</sub>比其他各级大得多时,可以近似认为总的 fi=f<sub>Lmo</sub>

三、实验内容和步骤

1、调整静态工作点

按图 2-1 连好电路,首先将电源电压调到 Vcc=12V, 调节电位器 Rw1, 使 Uc1=(9~10)V, 调节电位器  $R_{W2}$ , 使  $U_{C2}=(6-7)V$ 。测量晶体管 T<sub>1</sub>与 T<sub>2</sub>的各极电位, 将数据记入表 2-1 中。

表 2-1

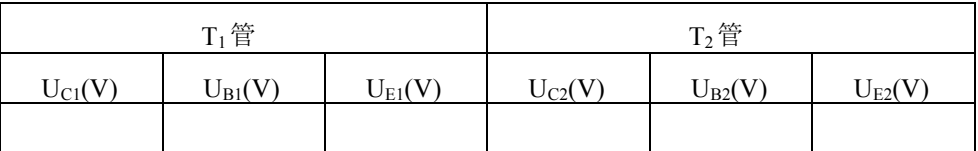

给放大器输入一个频率为 1KHz,大小为 2mV 的信号。用示波器分别观察第一级和第二级放大器输 出波形。若波形有失真,则可微调 W1、W2,直到使两级放大器输出信号波形都不失真为止。测量晶体 管 T<sub>1</sub>与 T<sub>2</sub>的各极电位, 将数据记入表 2-2 中。

表 2-2

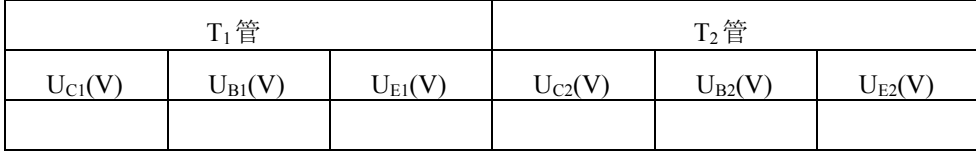

2、测量电压放大倍数

输入信号仍为 f=lKHz、2mV 交流信号,在不失真的情况下,按表 2-3中给定的条件,分别测量放大 器的第一级和第二级的输出电压  $U_{01}$ ,  $U_{0}$ 把数据记入表 2-3 中。

表 2-3

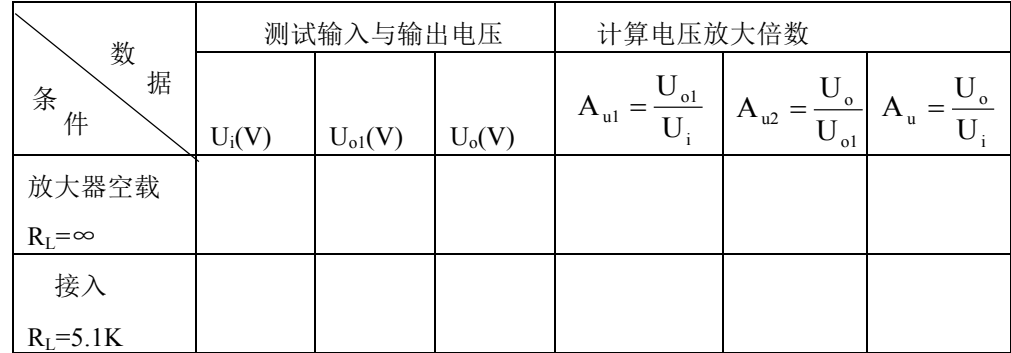

3、测试放大器幅频特性

测量放大器的幅频特性可采用逐点法。

(1) 保持输入信号 U<sub>i</sub>=2mV 不变, 接入负载 R<sub>L</sub>=5.1K, 改变频率测出相应的输出电压 U<sub>0</sub>, 将数据 记入表 2-4 中。

(2) 找出上下限截止频率 fH, fL(增益下降到中频增益的 0.707 倍时所对应的频率点, 即 3 分贝点), 并求出放大器的带宽,  $BW=$ f<sub>H</sub>-f<sub>L</sub>。

表 2-4

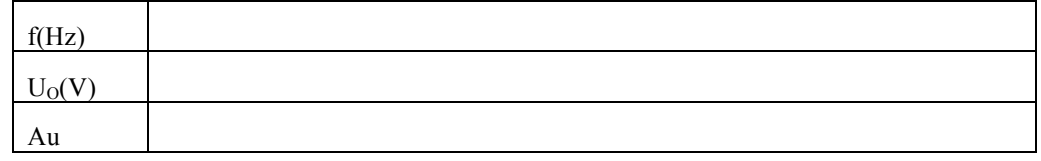

4、测量两级放大器的输入电阻和输出电阻

采用实验 1 的方法, 在输入端接入 f=lKHz、Ui=20mV 的正弦信号, 分别测出电阻 1R1 两端对地信 号电压 Ui及 U'i, 将测量数据及实验结果填入表 2-5 中。测出负载电阻 RI 开路时的输出电压 U∞, 和接 入 RL时的输出电压 Uo, 将测量数据及实验结果填入表 2-5 中。

表 2-5

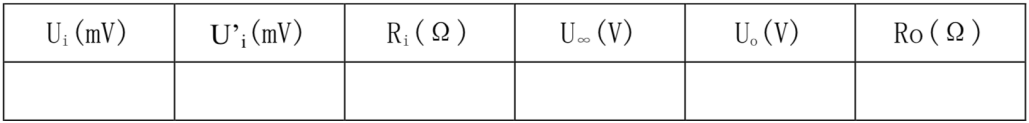

四、实验器材

1、 实验箱 2、数字万用表 3、函数信号发生器 4、双踪示波器

#### 五、实验预习要求

1、阅读相关教材。

## 六、实验报告要求

1、根据实验数据计算两级放大器的电压放大倍数,说明总的电压放大倍数与各级放大倍数的关系 以及负载电阻对放大倍数的影响。

 $2$ 、画出实验电路的幅频特性曲线,标出 fH和 fL。

 $3.$  求出放大器的带宽,  $BW=f_H-f_L$ 。

## 七、思考题

如何增加阻容耦合放大器的频率范围?